**Cap cut apk for pc**

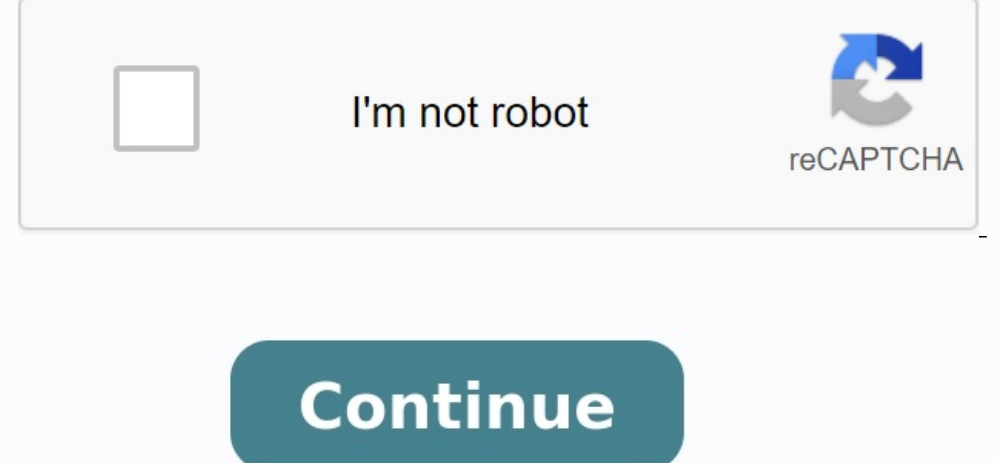

## SOUNDING INCREDIBLE

TREMENSOUS HUSIC LIBRARY AND EXCLUSIVE COPIONSHIT SONGE.

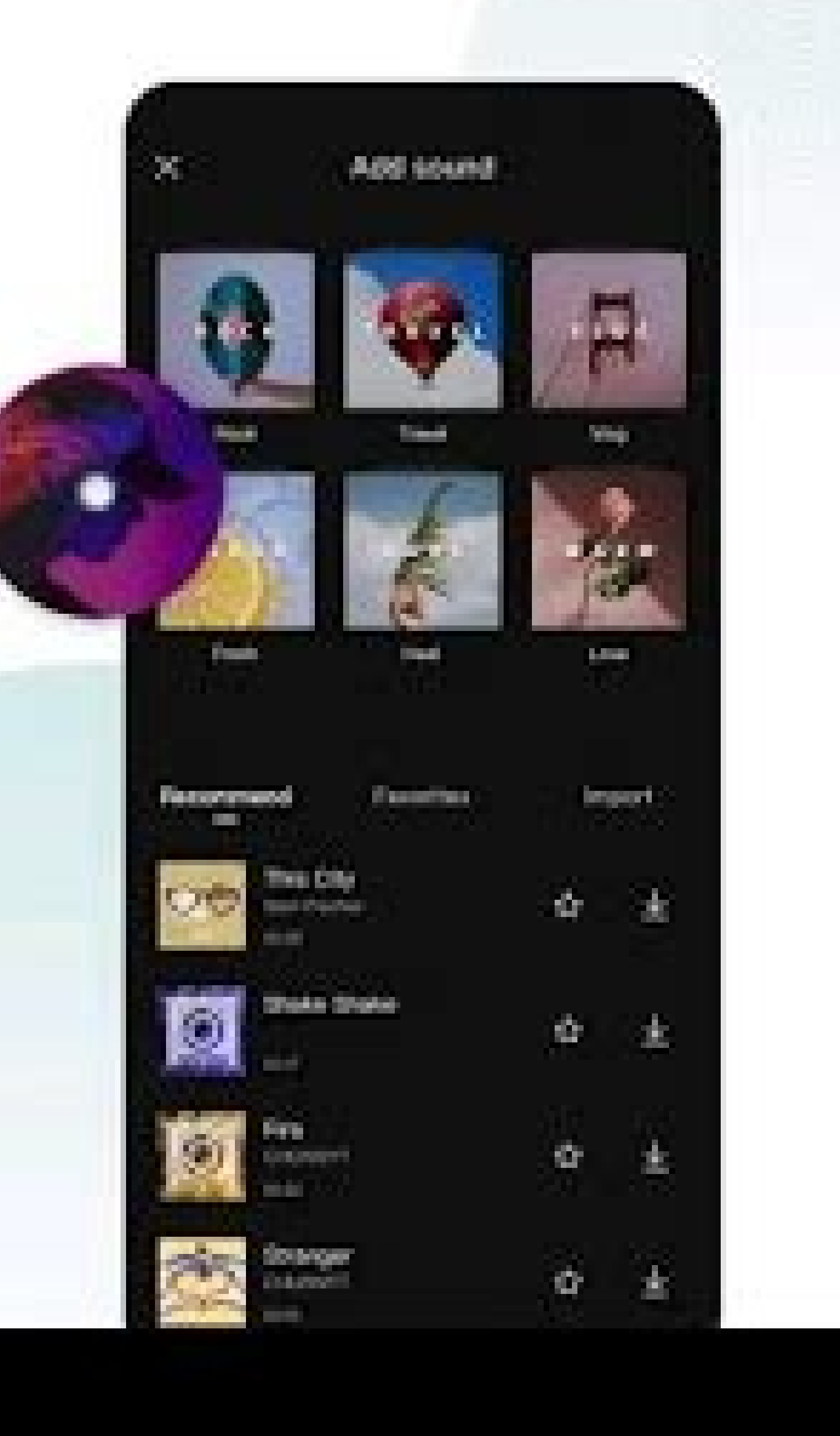

## **MUSICS** Discover and Choose

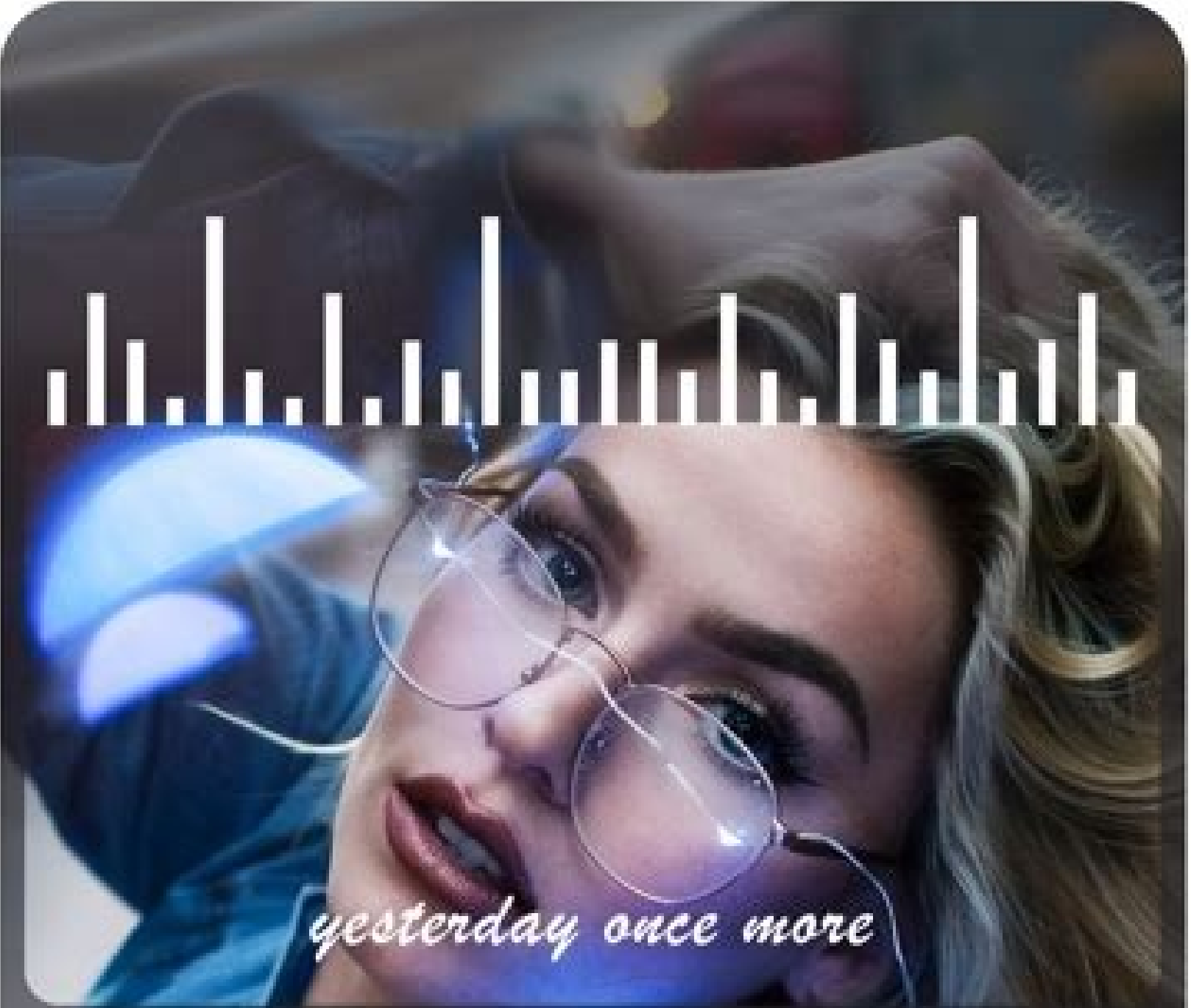

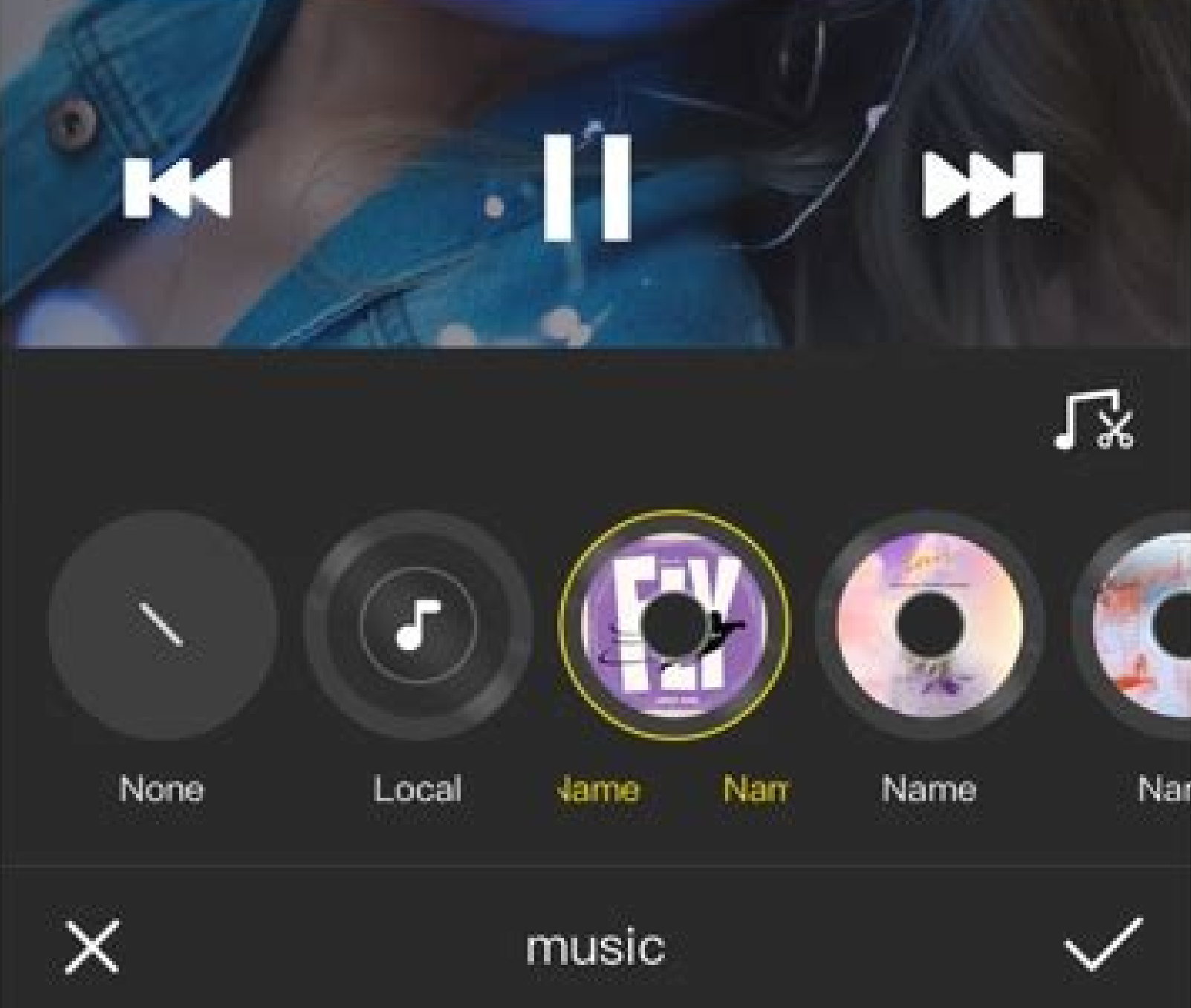

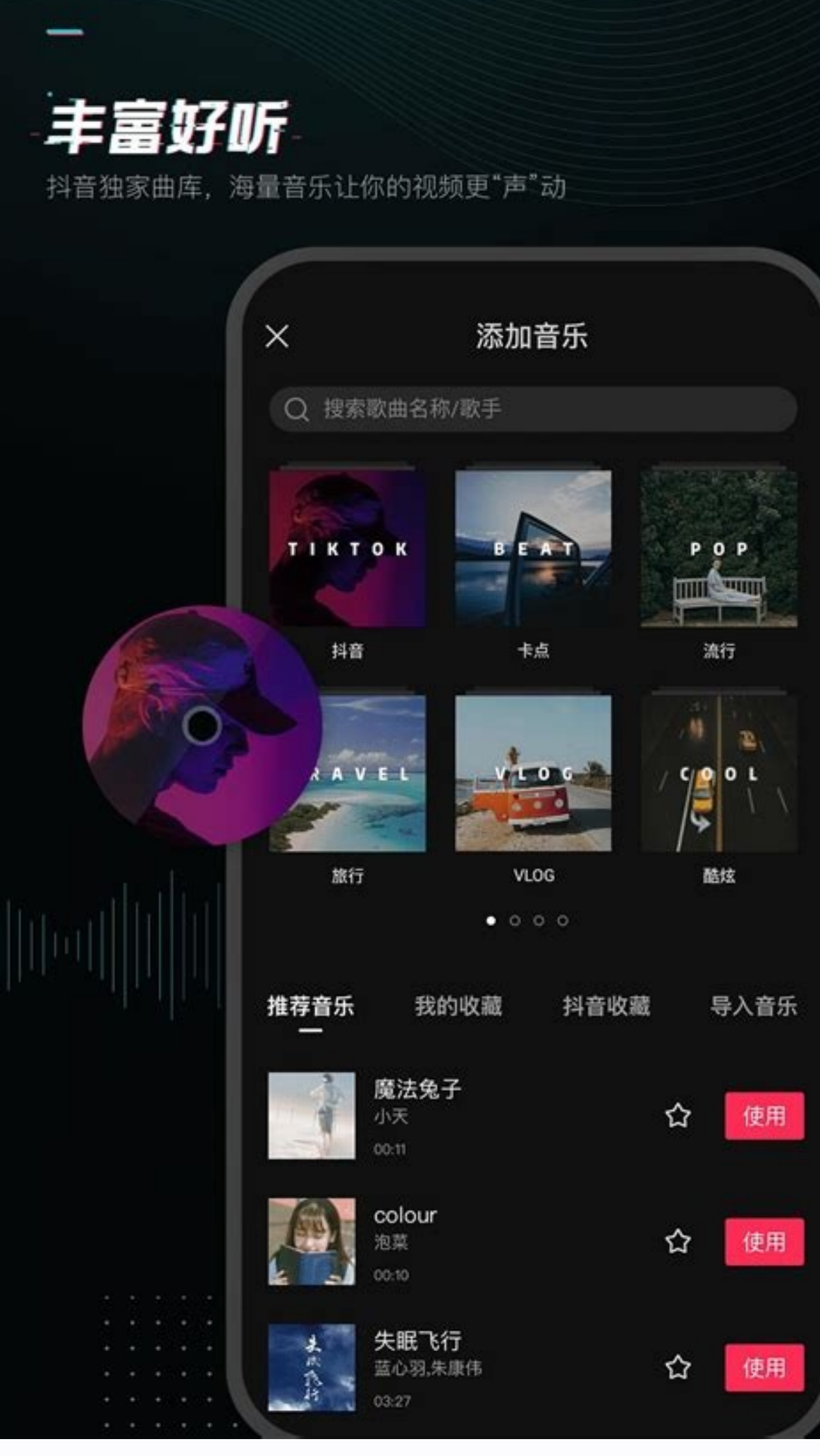

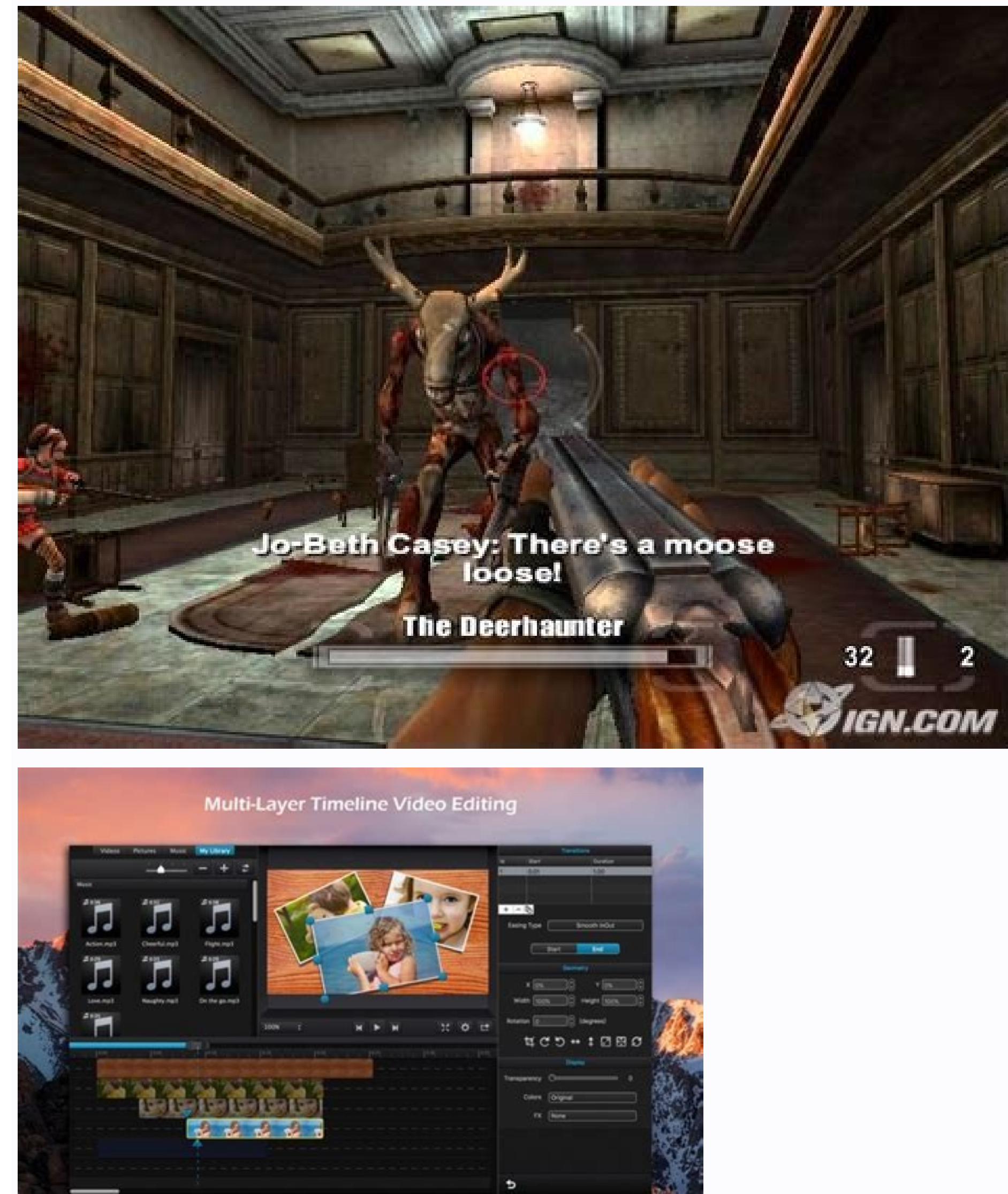

CapCut Video Editor is a video player and editor application developed by Bytedance PTE. SRL. Bluestack's App Player is the best Android game platform on your computer or Mac to get an addictive game. Beedance, a company s The application is intuitively structured and crowded with tools with which users can easily create and improve movies of high quality along the way. Thanks to Capcut, users can edit their video files in various ways, incl available filters and effects. CapCut has various functions that facilitate the distribution of movies distribution of movies distribution users that were created using application processing tools. Tikok users have the ab and correct video editing skills. Learn how to download APK games and play on a computer or Mac. CapCut is one of the leading video editing software on the market. A friendly user interface is easy and easy to use. The PC with one click. For some reasons, downloading the captut application to the computer is still in the development of an expert team and therefore is now officially available. Each video editor is known for friendliness for have introduced some of its amazing functions that each APK operating on the computer provides it via the emulator. Some applications are designed only for the Android platform and therefore cannot be performed directly on conducting an Android application on platforms such as Windows and Mac. Before downloading APK, you must meet the system requirements in accordance with the requirements of onot meet your requirements, delays and other pro adjust them. They are automatically transmitted to the main page within 30 seconds. Bob dijks 23.02.23 22:49 pm you want to use Instagram"Modify photos and videos"? You should know that you can get much better results else publishing options, including Capcut. Index on the use of the basic function CAPCUT SETUP for PC Price CERTAINTY What is Capcut? Capcut is a completely free video mounting tool widely used for its easy -to -use features. T main advantages of CAPCUT compared to similar free editing tools is that there is absolutely no advertisement in the gadget. What are the main features of Capcut? It has several editing tools to adjust videos and photos in background, add filters, etc. Capcut offers a variety of ways to personalize and modify the sound of your clips, including the possibility of adding sound or effects. It also allows you to get the sound of your videos and Automatic subtitles allow you to create subtitles automatically with your voice. Share your Capcut works directly from the application with your favorite social networks like Tiktok, Whatsapp, Facebook or Instagram. © Capc or every window. You can then import media from your device or choose one of the possible replacement videos. You must add several video and/or photo files to your project to create a new assembly. Release your creativity © Capcut How to install a capcut on your computer? Capcut computer can be used with a simple tip: by launching an APK file from the Android emulator on your computer. Simply click on the download button at the top of this detailed installation instructions. Follow these instructions carefully and you will have a capcutIs your computer hood in minutes free? Fortunately, Capcut is a completely free editing software that you can use for an ind the software can collect, save, record and share your personal information for commercial purposes, as shown in privacy policies. Alternative Spell Capcut-Windows-7-7-0-En.Xuilde Video Language: English (USA) Safety: Check connected, easy to consume and can be reproduced in different ways (think about this: what is shown before youtube video, Instagram stories, Facebook Live, etc.). However, making videos is not always easy. In fact, it can Capcut for PC, is designed to make the video creation process easier and more efficient. Because they tend to be full of various features and tools, they can also help you create videos that look better and enjoyed. Capcut interface as well as a wide range of features. Capcut Pro PC allows users to easily create and edit videos and offer many tools that will help them. One of the most useful Capcut features is the ability to trim and combine filters and effects that can be used in videos, allowing users to create unique and interesting images. In addition to editing options, Capcut allows users to share their videos with others. The application offers a variet easier to share with others. PC Capcut is a great, powerful and user-friendly video editing app for those who want to easily create and edit videos. The application offers a wide range of features and tools and makes it ea choosing an application for editing movies, you should remember that the application must be secure and should not have data leaks. Also, the quality of the video should not fall after editing. With all these facts in mind modern and updated feature that will be very useful for his customers. This program is ideal for making movies because it has all the resources you would use in a video editor. It has been downloaded more than five million among users of all groups. One of the best things about this software is that the video it creates does not have a watermark and only has it on top at the end of the movie. Capcut's PC interface is easy to use. It contains audio library. That's why it's loved by many people as it's hard to find decent video editing apps without watermark. Besides, Capcut on PC has other amazing features listed below. No wonder so many people love having the Windows for free. System Requirements In order to install Capcut on a PC to install these emulators, the system must meet the following requirements: To begin with, you need a computer with at least a two-tier processor. B Bluestacks, both require at least 2GB of RAM. Then you can check the hard disk size. You will need at least 20 GB of free space to download and install the Capcut software and emulator. Make sure GPU drivers are installed the Bluestacks emulator and possibly Capcut for Windows using BlueStacks. Now there's a room we'll reachDownload for computers. To download can emulator that imitates the Android Smartphone Wednesday on your PC. We mention common emulators: BlueStacks and Noxplayer. Method 1. To download the CAPCUT for PC for free, first install BlueStacks. Follow the following actions to download the Bluestacks emulator to PC. Step 1. Visit the official web Just write down the installer in a format compatible with your operating system, for example. .exe or .jpg. Step 4. After opening the Bluestacks installer, the boot window will appear. Step 5. Read their conditions and pre screen. Step 7. Since Bluestacks can connect to its servers to install any other software, the link should be safe for its successful installation. Step 8. After installation steps for PC: After completing the BlueStacks i steps to download CAPCUT for PC. Step 1. Configure the Play Store account in Bluestacks on your PC. Step 2. Now use the Play Store search panel to find the Capcut Editor application. Step 3. To start the installation butto Capcut label for PC on the main screen of the BlueStacks emulator. This is a way to download on your computer for free. If you think that Bluestacks is a gourmet resource or it is incompatible with your PC, you can try ano Noxplayer - another excellent emulator such as BlueStacks. Follow the following actions to install Noxplayer on the desktop. Step 1. Visit the official website of Noxplayer: Bignox.com. Step 2: Download the NOXPlayer Exten from 2 to 3 minutes. Step 5:Installation is complete, the Start button is displayed. Step 6. Accept all terms and tap Start button to run NOx player on your computer. This completes the Noxplayer installation process. Then download capcut for pc for free from Noxplayer following these steps. Step 1: Go to your desktop computer and open the Noxplayer emulator after creating it. Step 2. Now find the Google Play Store app in the emulator and la with research. Step 5. When you see "Install" or "Download" button, click it. Step 6. After updating, check the home screen of Noxplayer emulator. At this point, the Capcut editor is installed. Step 7 Open the Capcut edito and will be reproduced via Google Play Store. However, there is another method that uses the PC editor APK file to install it on your computer. But also for this method you need an emulator. Follow the steps below to downl can use Capcut APK as an option. To use this method, follow the procedure below. Step 1: Search for APK Capcut Editor on the Internet and save the file on your laptop. Step 2: Execute the emulator created on your computer previous steps. Step 4: After installation, drag the Capcut editor apk from the download section to the initial screen of the emulator. Step 5. The installation process will start on your computer. These are some of the me functionality for PC PC version of Capcut for video editing allows you to add photos, cut clips, edit resolution and add music and stickers/text to video. Let's look at each function separately. 1. No filigree likeSo far, also helps to maintain originality, which is strived by the video creator. This must be one of the most important and noteworthy functions of the application of the capital. As a result, most users attract. 2. Ease of use editing applications that are lost during video editing and when you leave the page, you will not recover the modified video and you will have to start again. Capcut is generally very stable and save your data as soon as y the best capcut functions on PC. 3. Filters and visual effects to make your movie more attractive for spectators, you should use different filters. Basic filters, dreams, group, vintage and many others are available at Cap two films to get a surprising result, can also be easily implemented in the PC Editor. 4. Sounds, stickers and more Capcuts for Windows are an excellent choice if you are looking for a video editing tool with a large catal from your playlist or your music library and add it to your movie in any style. Not only songs, stickers and lyrics are important tools for trouble without improving the film. You can choose from many stickers and characte Fundaled editoring of content on social media, such as Instagram or video sharing services such as Tiktok, after capturing them on the screen of a cell phone can be exciting. Since so many films are regularly sent, it is d advanced tools, but satisfies its task well and is easy to use, just like a video editor.Editor for PC. With a few stuns and a few twists, you can creatively turn anything uninteresting into masterpiece-laden effects. 2. V tools to make video editing easy. You can create amazing videos in minutes with VN Editor! VN Editor'. VN Editor is the perfect social media video maker. It has all the features you need to make your videos look great. You create long or short videos as you want. You can share your videos with the whole world with VN Editor! You can upload your videos to YouTube, Facebook and other social media sites. You can also share your videos with your Google Play. 3. GOCUT MORDUDY GREAT HIGH DEVICES like Capcut Editor's Sonedance have already developed a video editing application with innovative features as video streaming becomes more mainstream. End users want to ente number of video content creators. Luckily, today's high-resolution smartphones are supposed to create fun, high-quality videos in an easy and inexpensive way. For example, video processing is not limited to video capture; and very popular among video editors. Conclusion In this article, we have mentioned several ways to download Capcut editor on your computer. We've also mentioned a few alternatives and why you should try them. I hope this